## Memory Management

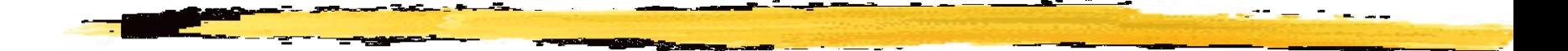

#### Chapter 7

## Memory Management

- ◆ Subdividing memory to accommodate multiple processes
- Memory needs to be allocated efficiently to pack as many processes into memory as needed/possible (and still ensure adequate performance)

### **★ Relocation**

- **Programmer does not know where the** program will be placed in memory when it is executed
- while the program is executing, it may be swapped to disk and returned to main memory at a different location
- **n** memory references must be translated in the code to actual physical memory address

#### **★Protection**

- **PEDECE SHOULD THE ABLE TO PEDECE THE PROCESSES Should not be able to reference** memory locations in another process without permission
- **impossible to check addresses in programs** since addresses can be generated during execution
- **hence: addresses must be checked during** execution, by hardware

## $\checkmark$ Sharing

- allow several processes to access the same portion of memory
- allow each process to access the same copy of the programs (e.g., Unix shell in a multiuser system) rather than creating a separate copy each time

Logical Organization

- **Perograms are written in modules**
- **different degrees of protection given to** modules (read-only, execute-only)
- modules can be shared

#### Physical Organization

- **n** memory available for a program plus its data might be insufficient
	- o *overlaying* allows various modules to be assigned the same region of memory
- **Secondary memory cheaper, larger capacity,** and permanent, hence temporarily keep parts of the program data in secondary memory

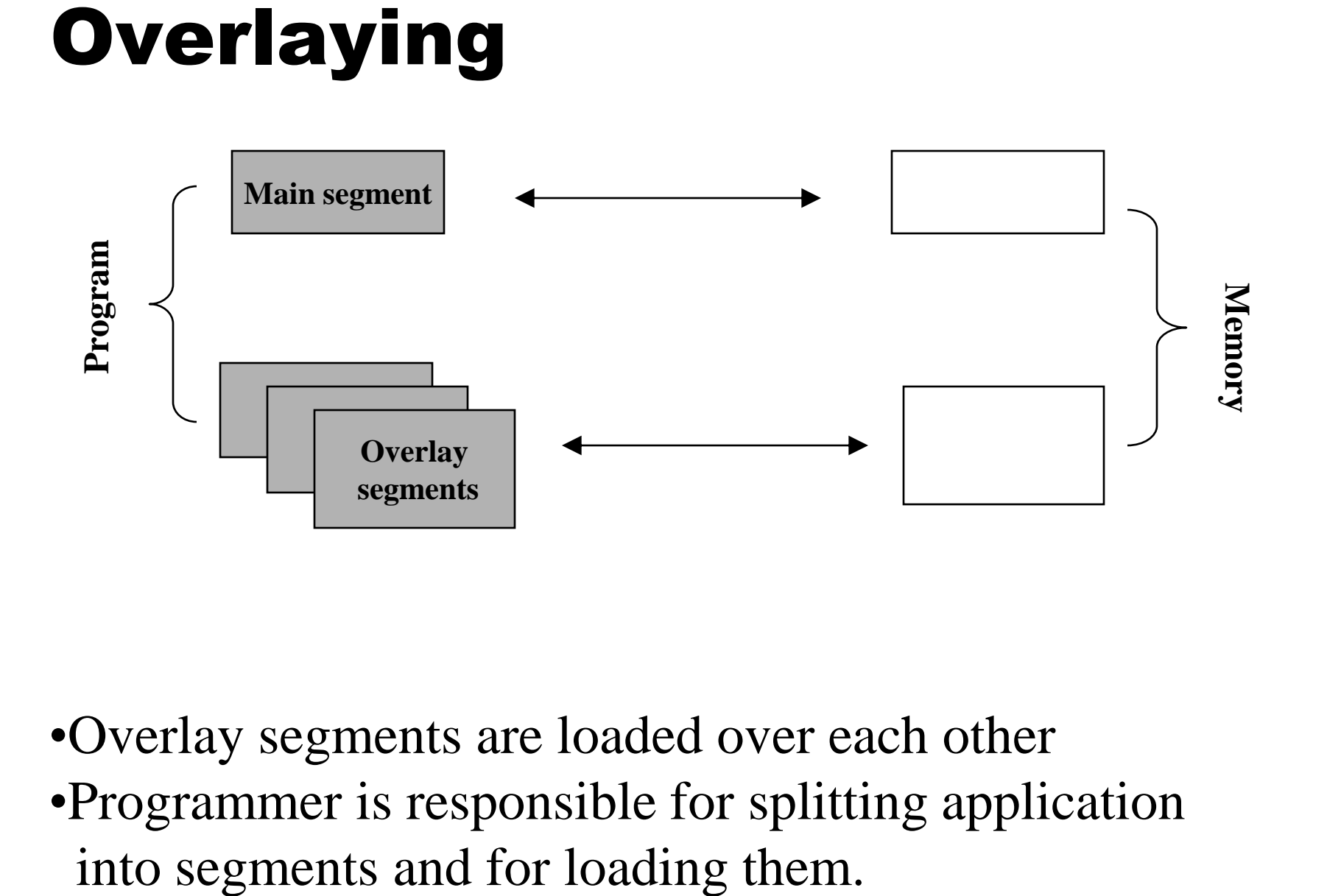

- •Overlay segments are loaded over each other
- •Programmer is responsible for splitting application

# Fixed Partitioning

Partition available memory into regions with **fixed** boundaries

Method 1: *Equal-size partitions* 

- **any process whose size is less than or equal** to the partition size can be loaded into an available partition
- **if all partitions are full, the operating system** can swap a process out of a partition
- a program may not fit in a partition; the programmer must design the program with overlays

# Fixed Partitioning

 $\checkmark$  Main memory use is inefficient. Any program, no matter how small, occupies an entire partition. This is called *internal fragmentation*.

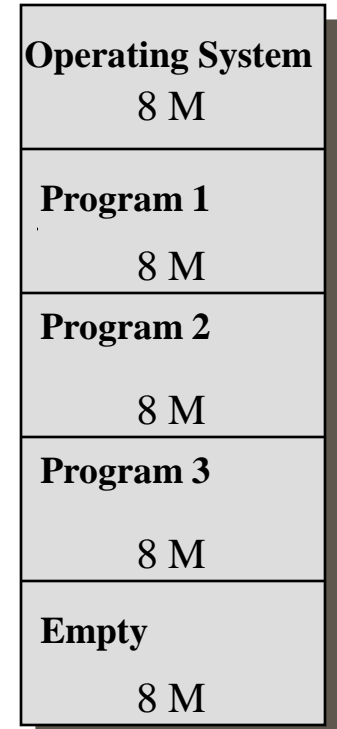

# Fixed Partitioning

### Method 2: *Unequal-size partitions*

- **lessens the problem with equal-size partitions**
- **External fragmentation:**

some partitions might be too small for some jobs, even though the **sum** of the partition sizes might be large enough

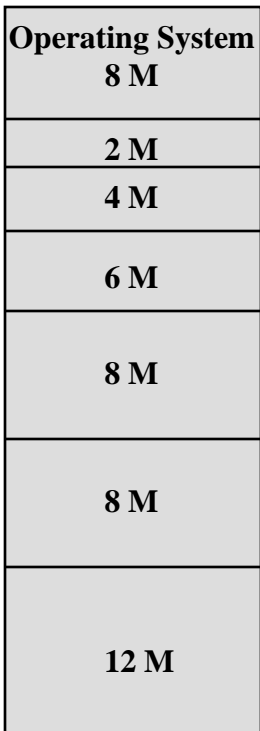

## Fixed Partitions Problems

External fragmentation  $\checkmark$  Internal fragmentation Processes may grow/shrink

# Placement Algorithm with Partitions

## **Equal-size partitions**

**because all partitions are of equal size, it** does not matter which partition is used

#### Unequal-size partitions

- **Can assign each process to the smallest** partition within which it will fit
- **queue for each partition**
- **processes are assigned in such a way as to** minimize wasted memory within a partition

## One Queue of Processes per Partition

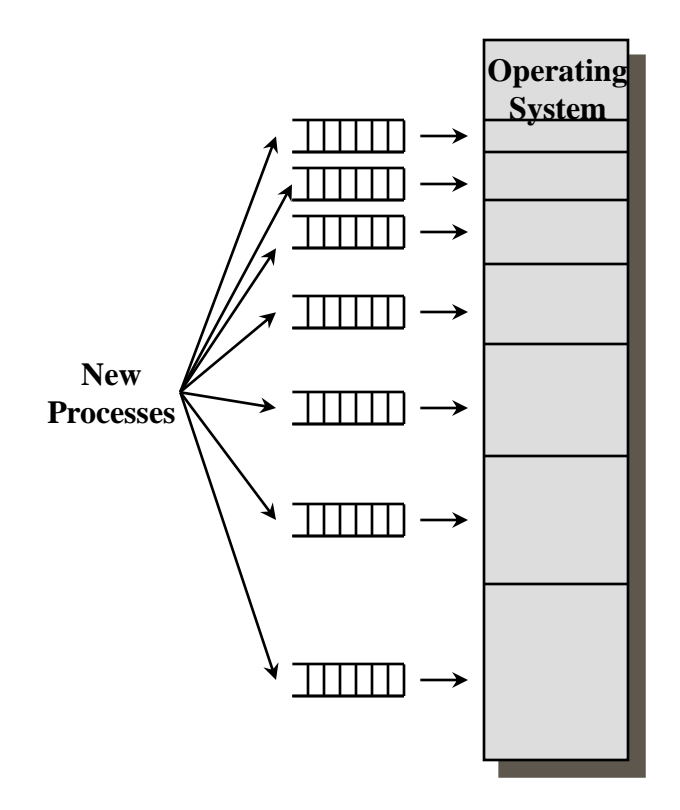

# One Global Process Queue

When its time to load a process into main memory, the smallest available partition that will hold the process is selected

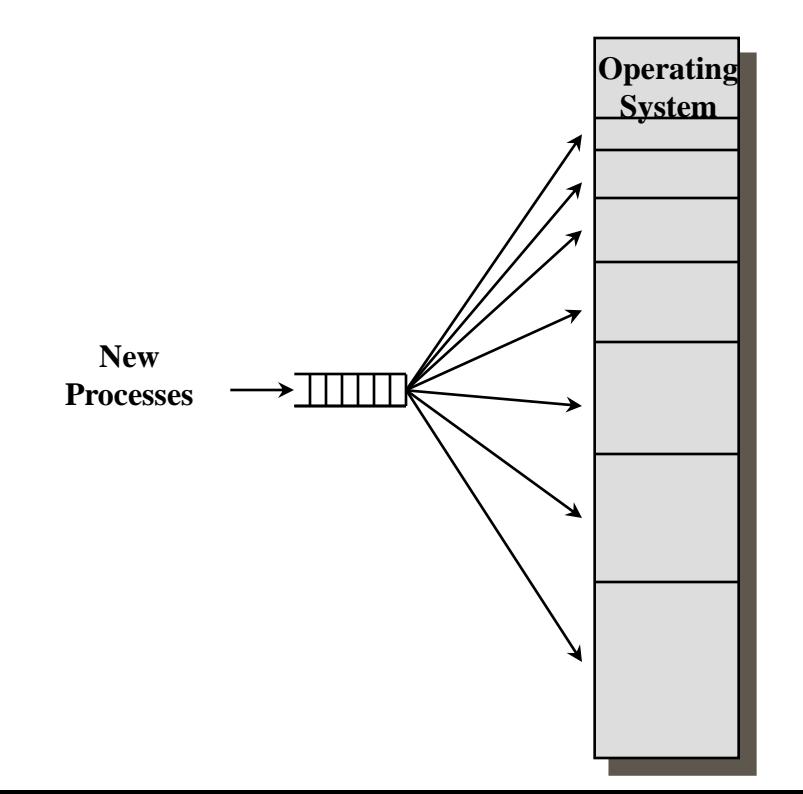

# Dynamic Partitioning

- ◆ Partitions are of variable length and number
- ◆ Process is allocated exactly as much memory as required
- Eventually you get holes in the memory. This is another manifestation of *external* fragmentation

Must use *compaction* to shift processes so they are contiguous and all free memory is in one block

# Example of Dynamic Partitioning

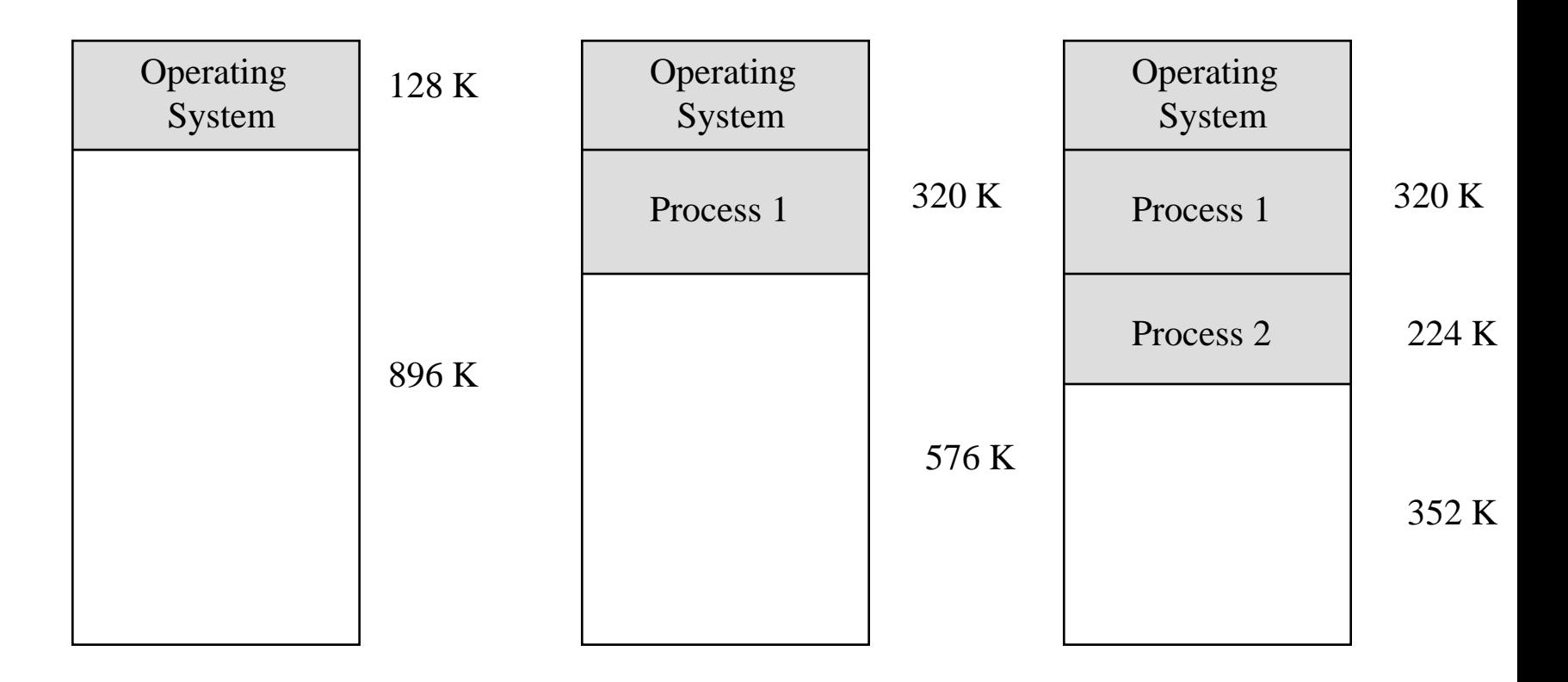

# Example of Dynamic Partitioning

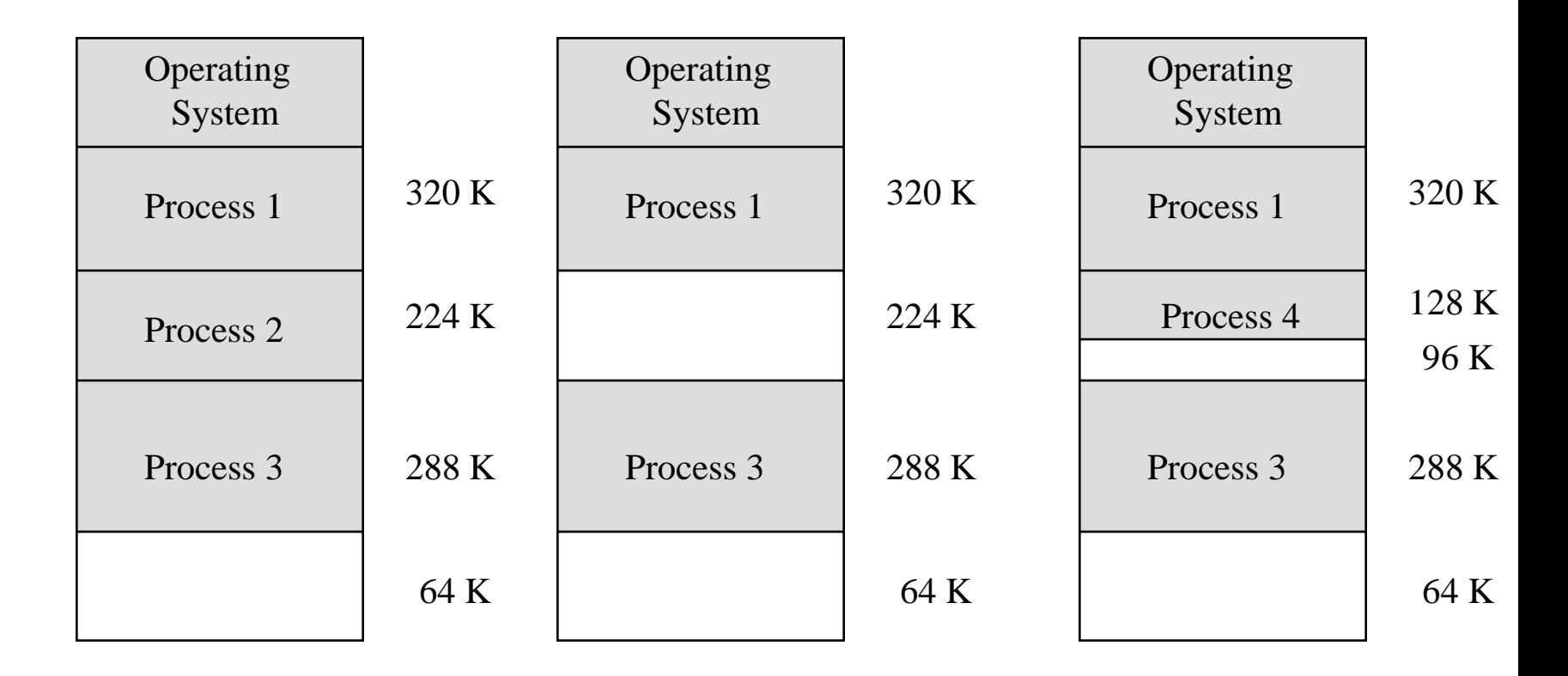

# Example of Dynamic Partitioning

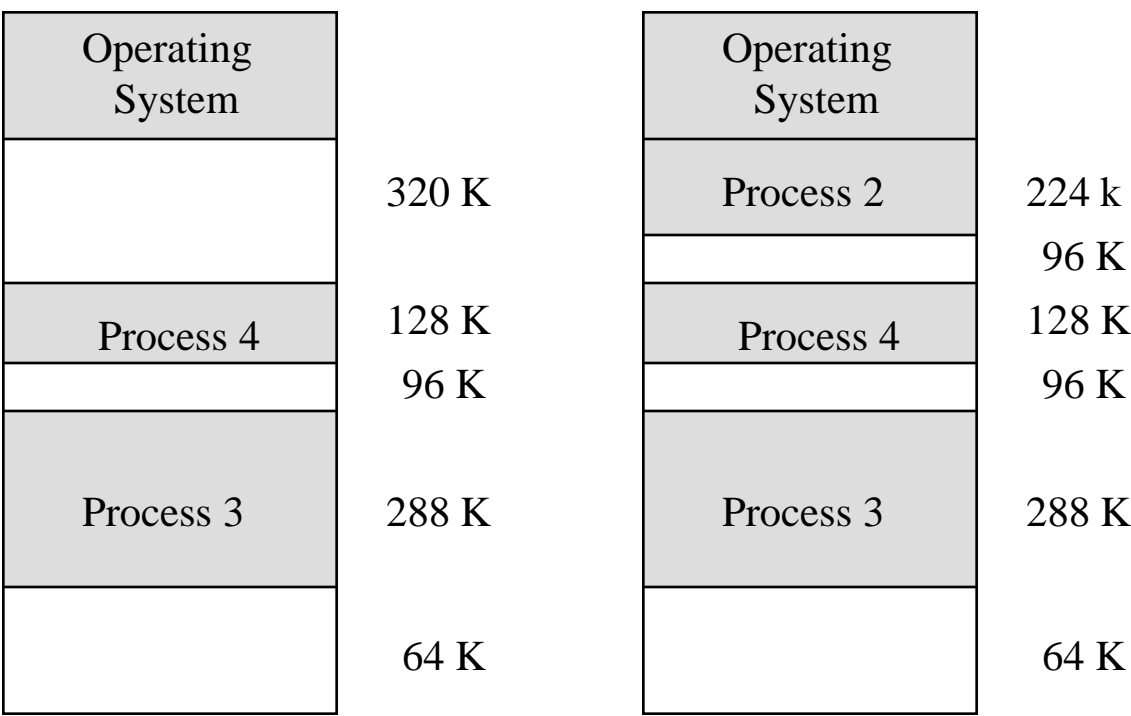

- Operating system must decide which free block to allocate to a process
- Best-fit algorithm
	- **chooses the block that is closest in size to the** request
	- worst performer overall (must scan the entire list of free blocks)
	- **tends to leave small chunks of free space** around; hence memory compaction must be done more often

## *√ First-fit* algorithm

- **Starts scanning memory from the beginning** and chooses the first available block that is large enough.
- fastest
- may have many processes loaded in the front end of memory that must be searched over when trying to find a free block

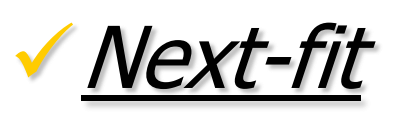

- **Starts scanning memory from the location of** the last placement and chooses the next available block that is large enough
- **nance often allocates a block of memory at** the end of memory where the largest block is found
- **the largest block of memory is broken up into** smaller blocks
- **Compaction is required to obtain a large block** at the end of memory

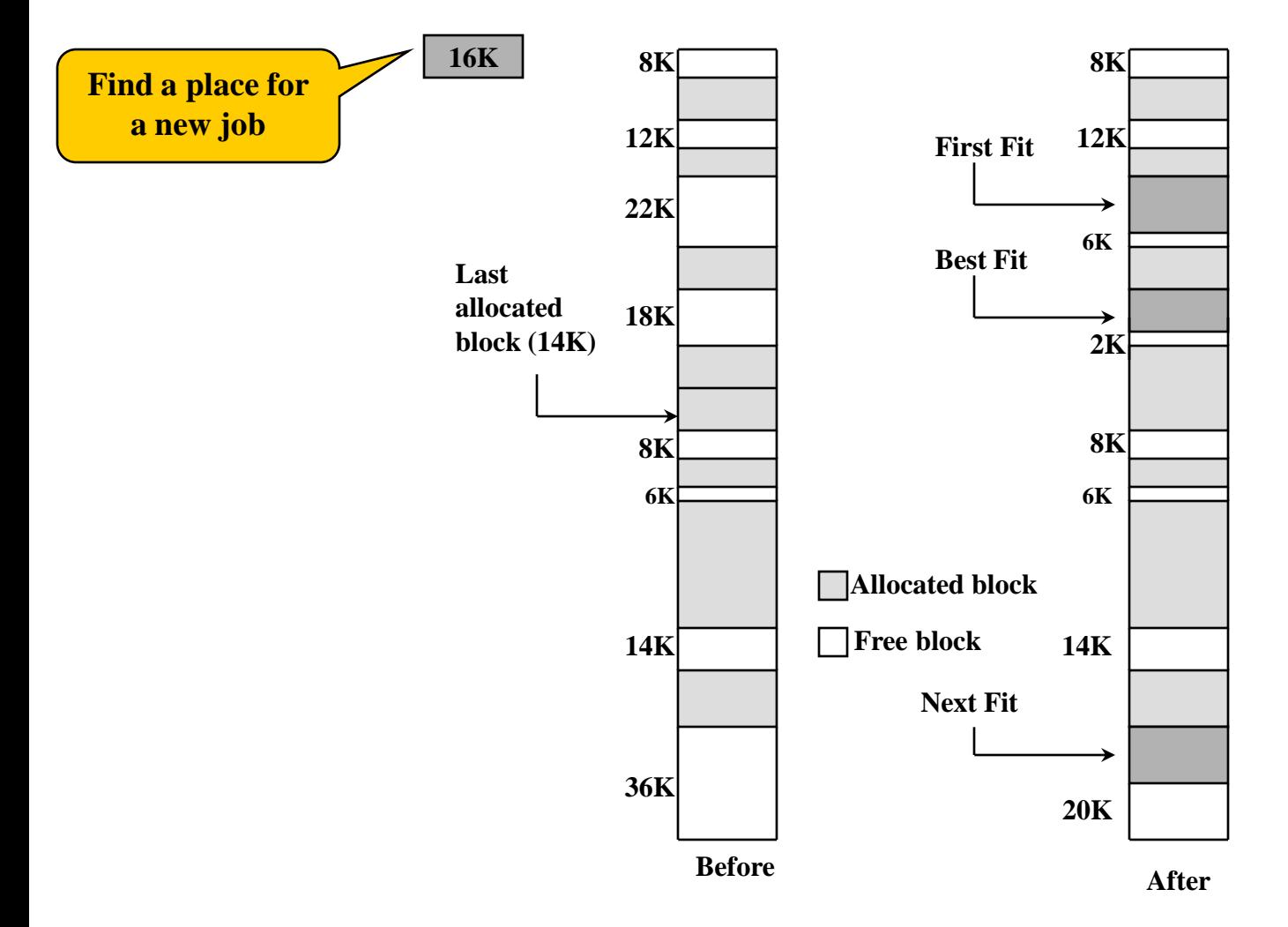

# Relocation

- When program is loaded into memory, the actual (absolute) memory locations are determined
- $\checkmark$  A process may occupy different partitions, which means different absolute memory locations during execution (due to swapping)
- Compaction might also cause a program to occupy a different absolute memory location

## Addresses

#### Logical

- **Perference to memory locations is independent** of the current assignment of data to memory
- **translation must be made to the physical** address

#### Relative

**address is expressed as a location relative to** some known point

## Physical

**the absolute address or actual location** 

# Hardware Support for Program Relocation

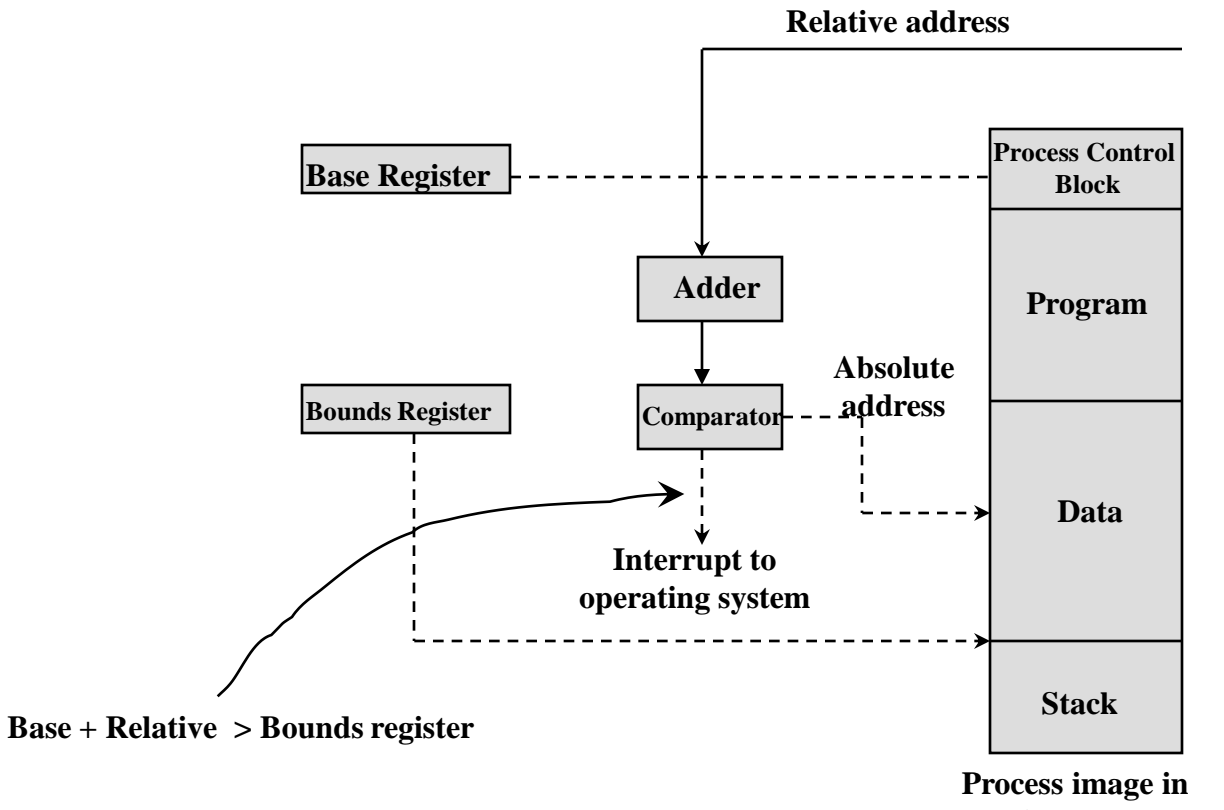

**main memory**

# Registers Used during Execution

#### Base register

**Starting address for the process** 

#### Bounds register

- **E** ending location of the process
- $\checkmark$  These values are set when the process is loaded and when the process is swapped in

# Registers Used during Execution

- $\sqrt{\ }$  The value of the base register is added to a relative address to produce an absolute address
- $\checkmark$  The resulting address is compared with the value in the bounds register
- $\checkmark$  If the address is not within bounds, an interrupt is generated to the operating system

# Paging

- ◆ Partition memory into small equal-size chunks and divide each process into the same size chunks
- The chunks of a process are called *pages* and chunks of memory are called *frames*
- ✔ Operating system maintains a *page table* for each process
	- page table contains the frame location for each page in the process
	- memory address within the program consist of a page number and offset within the page

# Paging

#### Frame

#### Number

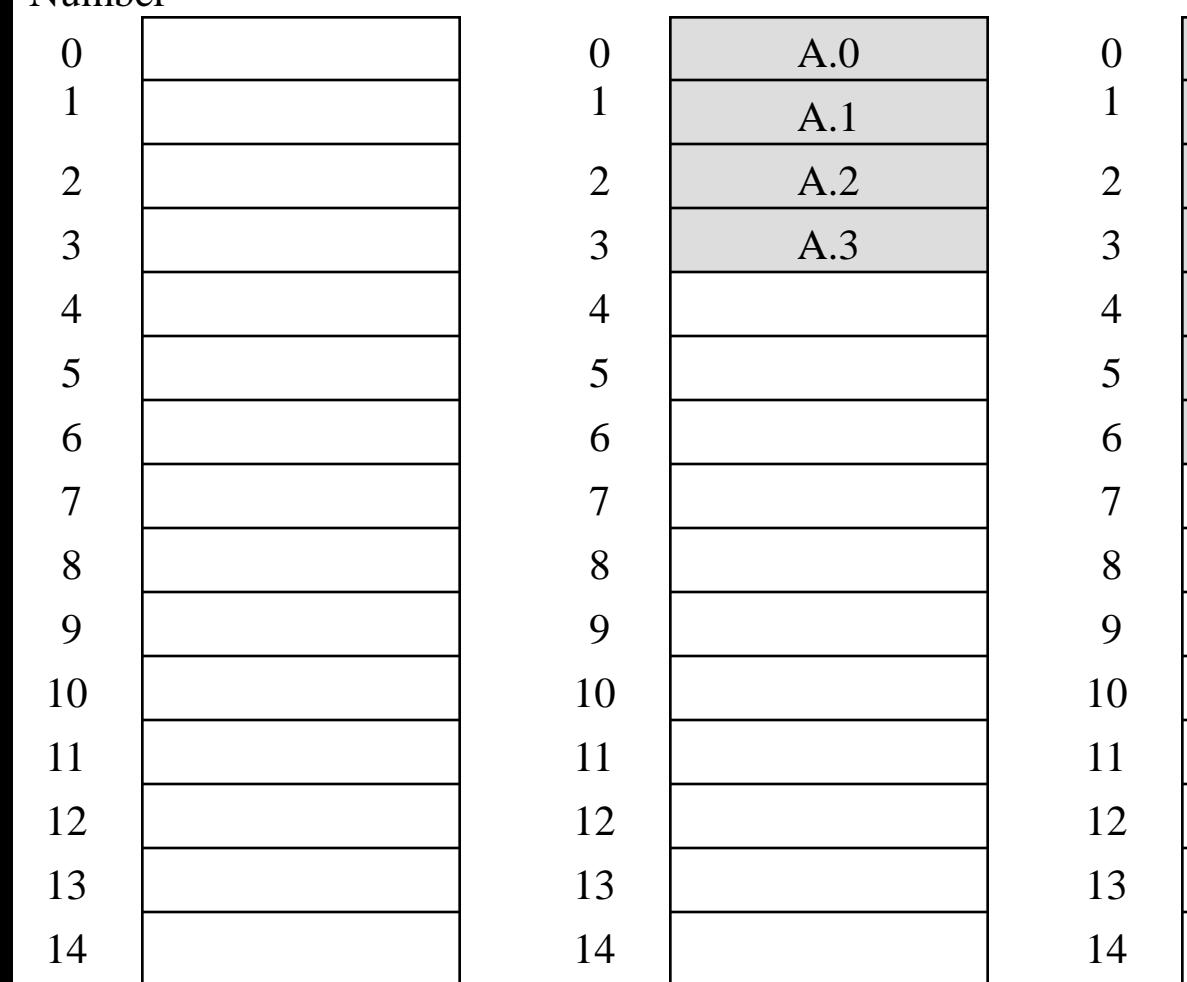

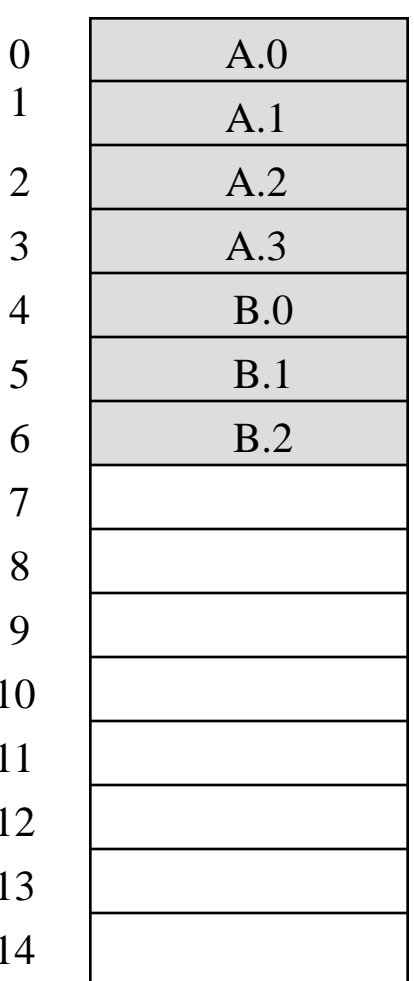

# Paging

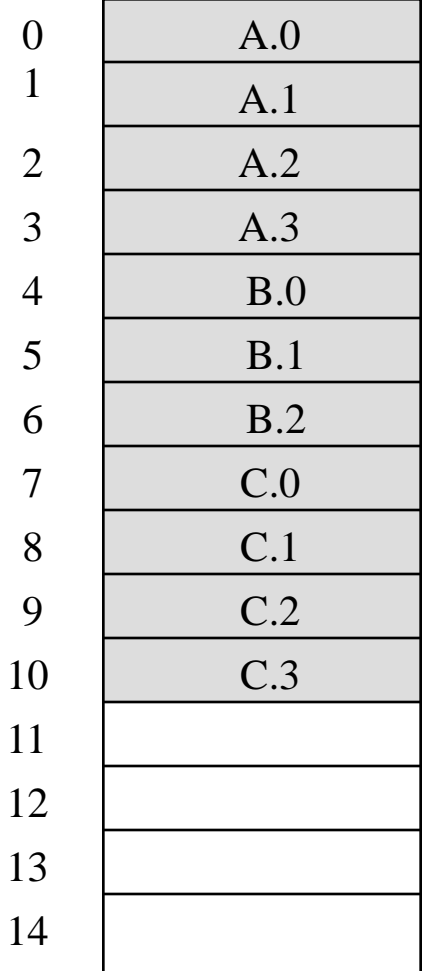

11

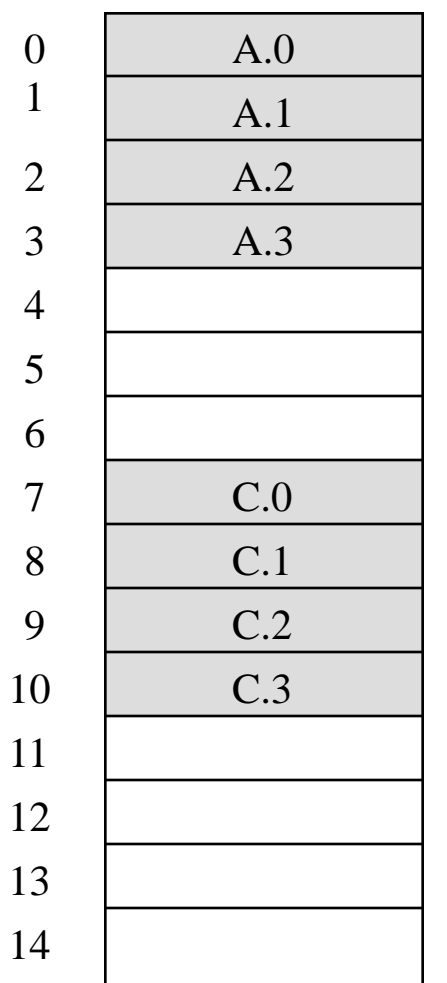

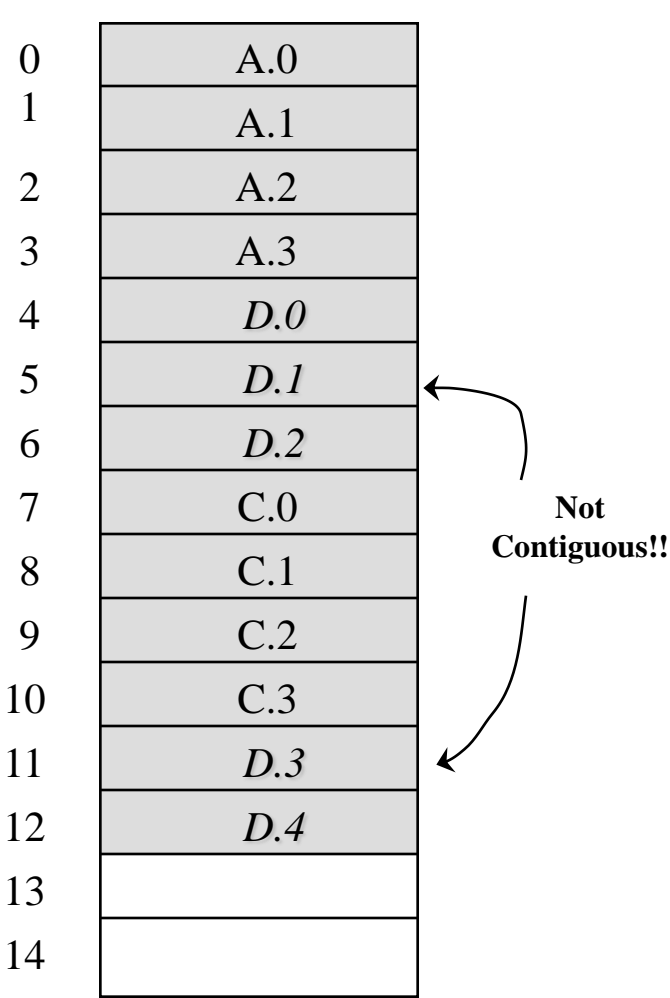

#### Page Tables 0

A.0

A.1

A.2

A.3

*D.0*

*D.1*

*D.2*

 $C.0$ 

C.1

C.2

C.3

*D.3*

K

*D.4*

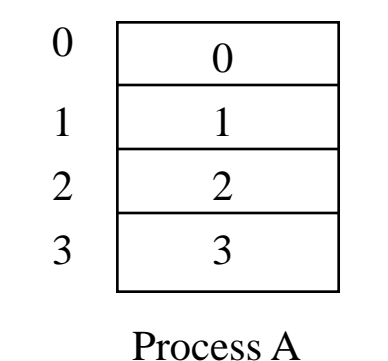

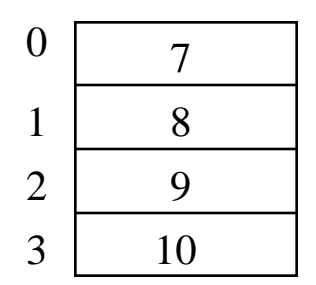

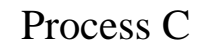

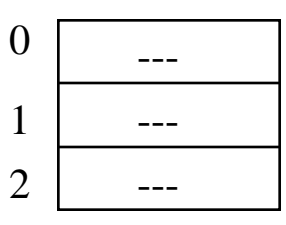

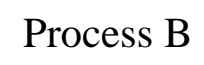

**Not Contiguous!!**

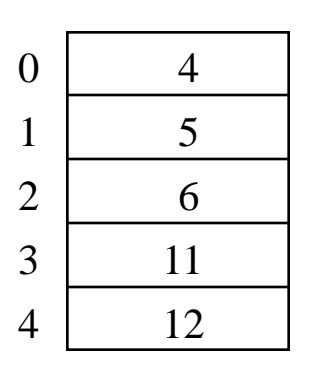

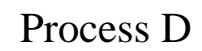

 

Free Frame List

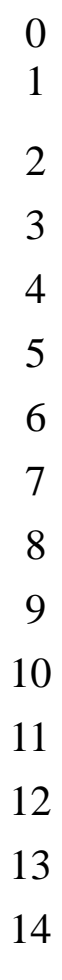

# **Segmentation**

- Segments of the programs do not have to be of the same length
- $\checkmark$  There is a maximum segment length
- $\checkmark$  Addressing consist of two parts a segment number and an offset
- Since segments are not equal, segmentation is similar to dynamic partitioning

# **Segmentation**

◆ Segments may or may not be contiguous

- A non-contiguous segment can be organized using paging (each segment will then have a page table)
- Segment table: gives starting address and length to each segment

# Segment Table

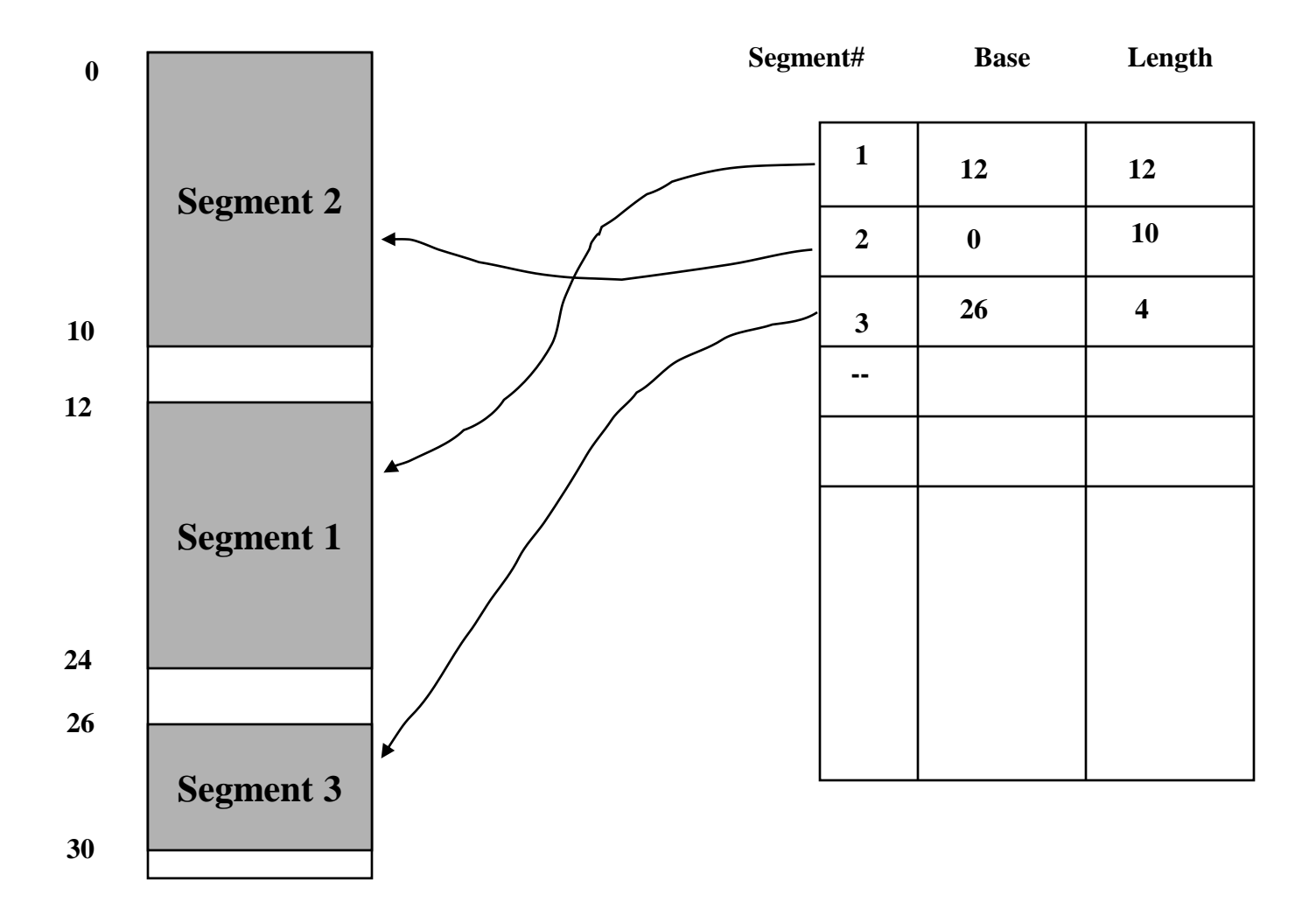